## How to test your CASHLESS MIS LINK

The IMPACT MIS link extracts information from the school's Management Information System (MIS) and populates the data into the Cashless Catering system (IMPACT). This enables new accounts to be automatically created and existing accounts to be updated, including controlling FSM allocations and year group changes.

## How to check your MIS link:

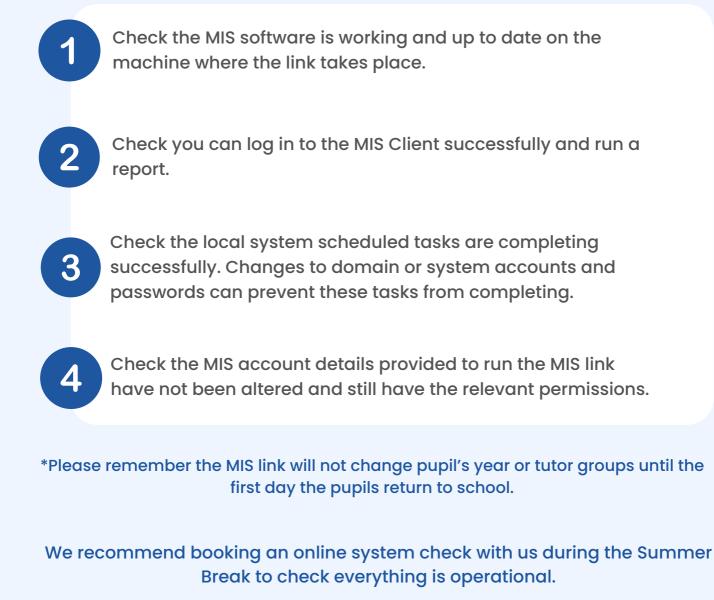

Book your free appointment here

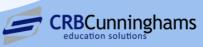